# **Bagle.C Remover Crack**

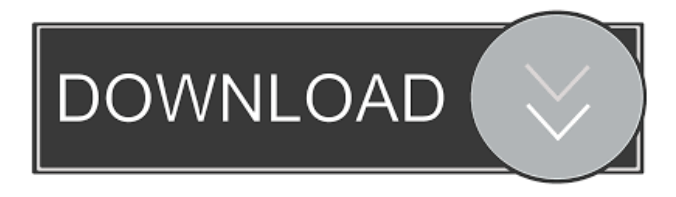

## **Bagle.C Remover Product Key [2022]**

Bagle.C Remover is a lightweight software application developed specifically for helping you scan your computer for Bagle.C virus entries and erase the infections with the aid of straightforward actions. The tool is developed by Panda Security and can be deployed on all Windows versions out there. Bagle.C is a worm that spreads via email. It displays a Microsoft Office 2000 Excel icon and is able to run at Windows startup. It also modifies Windows registry keys, listens to TCP port 2745 for remote connections and sends notifications that the affected PC can be accessed through the aforementioned port, as well as kills several processes that belong to different antivirus update tools. Keep it stored on pen drives You can take advantage of the program's portability status and take it with you everywhere you go by saving it on USB flash drives or other removable devices. It's easy to get access to its interface because you only need to double-click on the executable file. No installation process is needed. If you no longer consider it useful, you can get rid of it with a simple deletion task of the files that you have downloaded from the Internet. Easy-to-decode layout Bagle.C Remover sports a clean and simple interface that packs only a few configuration settings. The utility adopts a wizard-like approach that offers step-by-step guidance throughout the entire virus removal process. A help manual is not available. However, some tips are displayed directly in the main window throughout the configuration process. Virus removal options The application offers you the possibility to scan your entire computer in order to detect the presence of Bagle.C virus entries. At the end of the scan process you can check out a report which contains details about the scanned, infected, and disinfected number of files. You are given the freedom to remove the infected items with ease. Final remarks All in all, Bagle.C Remover provides a simple software solution for helping you clean your computer from Bagle.C virus infections. It can be tweaked by rookies and professionals alike. Bagle.C Remover Description: Bagle.C Remover is a lightweight software application developed specifically for helping you scan your computer for Bagle.C virus entries and erase the infections with the aid of straightforward actions. The tool is developed by Panda Security and can be deployed on all Windows versions out there. Bagle.C is a worm that spreads via email. It displays a Microsoft Office

#### **Bagle.C Remover Download**

Bagle.C Remover is a lightweight software application developed specifically for helping you scan your computer for Bagle.C virus entries and erase the infections with the aid of straightforward actions. The tool is developed by Panda Security and can be deployed on all Windows versions out there. Bagle.C is a worm that spreads via email. It displays a Microsoft Office 2000 Excel icon and is able to run at Windows startup. It also modifies Windows registry keys, listens to TCP port 2745 for remote connections and sends notifications that the affected PC can be accessed through the aforementioned port, as well as kills several processes that belong to different antivirus update tools. Keep it stored on pen drives You can take advantage of the program's portability status and take it with you everywhere you go by saving it on USB flash drives or other removable devices. It's easy to get access to its interface because you only need to double-click on the executable file. No installation process is

needed. If you no longer consider it useful, you can get rid of it with a simple deletion task of the files that you have downloaded from the Internet. Easy-to-decode layout Bagle.C Remover sports a clean and simple interface that packs only a few configuration settings. The utility adopts a wizard-like approach that offers step-by-step guidance throughout the entire virus removal process. A help manual is not available. However, some tips are displayed directly in the main window throughout the configuration process. Virus removal options The application offers you the possibility to scan your entire computer in order to detect the presence of Bagle.C virus entries. At the end of the scan process you can check out a report which contains details about the scanned, infected, and disinfected number of files. You are given the freedom to remove the infected items with ease. Final remarks All in all, Bagle.C Remover provides a simple software solution for helping you clean your computer from Bagle.C virus infections. It can be tweaked by rookies and professionals alike. KEYMACRO Description: Bagle.C Remover is a lightweight software application developed specifically for helping you scan your computer for Bagle.C virus entries and erase the infections with the aid of straightforward actions. The tool is developed by Panda Security and can be deployed on all Windows versions out there. Bagle.C is a worm that spreads via email. It displays a Microsoft Office 2000 Excel icon and 1d6a3396d6

# **Bagle.C Remover [Latest] 2022**

The Bagle.C Remover is a tool designed for scanning and removing Bagle.C virus infections. It can be very helpful if your computer is infected with Bagle.C worm. Bagle.C Remover supports all available virus removal methods. It doesn't only scan for Bagle.C virus infections, but also removes them. If you are infected with Bagle.C, please remove it with Bagle.C Remover to repair your computer. Do not forget to keep a free Bagle.C Remover Trial Version available.Q: How to use jQuery for an input text that requires specific format Hi I am having trouble in jQuery that is used for validation of an input text. I have tried to see some answers on the SO but it was not clear what I have to do. The input text is required to have the specific format "DDMMYYYY - HH:MM" Examples of the input would be like this: 15MAR20125 - 00:15 15MAR20125 - 00:45 16MAR20125 - 00:00 17MAR20125 - 23:59 This is what I have tried so far but it does not work: \$('.search').keyup(function(e)  $\{$  if (e.keyCode == 13)  $\{$  this.value = "";  $\}$ ); // I want to make a validation that only takes numbers and two digit month // and the format should be "DDMMYYYY - HH:MM" // for example 15MAR20125 - 00:15 or 15MAR20125 - 00:45 A: Try: \$('.search').keyup(function(e) { if (e.keyCode == 13) { // Validate

## **What's New In Bagle.C Remover?**

The SpyHunter program is an efficient and powerful anti-malware tool created by the well-known anti-spyware firm, Emsisoft. This free tool will protect your system against malicious programs. With an easy-to-use interface, it will scan your PC and delete any threats. The program will detect and remove a wide range of spyware programs including adware, worms, Trojans, viruses and ransomware. Download the latest version of SpyHunter here to prevent your computer from infections.Q: Add a sub-class in python I am trying to add a new sub-class into my META\_NONE. Im trying to extend the class of None but it gives me the error: TypeError: Error when calling the metaclass bases: type object 'None' is not a type class MetaNone(type): def \_\_new\_\_(cls, name, bases, dct): super(MetaNone, cls).\_\_new\_\_(cls, name, bases, dct) # create a new type object return type(cls. name , (), dct) class Empty(metaclass=MetaNone): pass A: You are doing type(cls. name , (), dct) which effectively is a type name rather than a class, so the new metaclass will work just fine. Valentino Rossi is interested in testing for Honda at Aragon, should Yamaha decide to give the Italian its CRT bikes again. The 43-year-old nine-time world champion first tested for the Japanese manufacturer's MotoGP team in 2003 and 2004, with both tests taking place in Spain, before joining Yamaha in 2007. In the same years Rossi also tested with the satellite bike outfit Honda's CRT machine, two of which have now been acquired by the factory team. Honda has confirmed that the CRT bikes are now its primary machine, but there's been a lack of testing for the bikes from last season, meaning there has been little to no preparation from Rossi and his team. The seven-time world champion has been linked to a test for Ducati and also with helping Ducati find a new team, but his first choice would be to ride at the Spanish track. "If Honda wants to give me a test, of course I'm very, very happy. I had a good time there when I tested in 2003, 2004 and 2007," Rossi said. "I remember that I was happy to test there, because it's a good track, with good grip. I don'

# **System Requirements:**

Minimum: Requires Windows 7 and DirectX 10.0. Recommended: Requires Windows 7 and DirectX 11.1 Windows 7 Minimum: Dedicated video memory: 1 GB Video RAM: 1024 MB Windows 7 Recommended: Dedicated video memory: 1.5 GB Video RAM: 1280 MB Windows 7 Recommended Recommended: Dedicated video memory: 2 GB Video RAM: 1536 MB Windows Vista Minimum: Dedicated video

Related links:

<https://gruzovoz777.ru/2022/06/07/mp4sync-0-1-3-crack-free/> <https://tuacar.pt/oracle-database-express-win-mac-latest-2022/> <https://teljufitness.com/?p=3539> [https://foaclothing.com/wp-content/uploads/2022/06/The\\_Last\\_of\\_Us\\_Windows\\_7\\_Theme.pdf](https://foaclothing.com/wp-content/uploads/2022/06/The_Last_of_Us_Windows_7_Theme.pdf) [https://jovenesvip.com/wp-content/uploads/2022/06/PaperScan\\_Scanner\\_Software\\_Home\\_Edition.pdf](https://jovenesvip.com/wp-content/uploads/2022/06/PaperScan_Scanner_Software_Home_Edition.pdf) <https://www.lichenportal.org/chlal/checklists/checklist.php?clid=14220> <https://larereforma.com/wp-content/uploads/2022/06/patjae.pdf> <https://eatlivebegrateful.com/s7disinf-crack-updated-2022/> <https://timesnest.com/linux-windows-installer-crack-free-download-win-mac-latest/> <http://iptvpascher.com/?p=2258> [http://www.ndvadvisers.com/wp-content/uploads/2022/06/Efficcess\\_Portable.pdf](http://www.ndvadvisers.com/wp-content/uploads/2022/06/Efficcess_Portable.pdf) [https://scappy.bmde](https://scappy.bmde-labs.com/upload/files/2022/06/aEUWIea3f6oF4FviRzjg_07_00fe4c346a1424709d49873463c722a7_file.pdf)[labs.com/upload/files/2022/06/aEUWIea3f6oF4FviRzjg\\_07\\_00fe4c346a1424709d49873463c722a7\\_file.pdf](https://scappy.bmde-labs.com/upload/files/2022/06/aEUWIea3f6oF4FviRzjg_07_00fe4c346a1424709d49873463c722a7_file.pdf) <https://valentinesdaygiftguide.net/?p=3727> [https://mykingdomtoken.com/upload/files/2022/06/Ce1H2XKf2UkWfraWT9N7\\_07\\_6bb9a21f87f89cf38b6d8d67464c8697\\_fi](https://mykingdomtoken.com/upload/files/2022/06/Ce1H2XKf2UkWfraWT9N7_07_6bb9a21f87f89cf38b6d8d67464c8697_file.pdf) [le.pdf](https://mykingdomtoken.com/upload/files/2022/06/Ce1H2XKf2UkWfraWT9N7_07_6bb9a21f87f89cf38b6d8d67464c8697_file.pdf) <https://thenationalreporterng.com/downfonts-with-serial-key-updated-2022/> [https://lusinda.ru/wp-content/uploads/2022/06/Canon\\_MP\\_Navigator\\_EX\\_for\\_Canon\\_PIXMA\\_MP150.pdf](https://lusinda.ru/wp-content/uploads/2022/06/Canon_MP_Navigator_EX_for_Canon_PIXMA_MP150.pdf) [https://eventouritaly.com/wp-content/uploads/2022/06/Unknown\\_Devices.pdf](https://eventouritaly.com/wp-content/uploads/2022/06/Unknown_Devices.pdf) [https://beta.pinoysg.net/upload/files/2022/06/uC7aYnj3ZHrnIfPmBXAH\\_07\\_00fe4c346a1424709d49873463c722a7\\_file.pdf](https://beta.pinoysg.net/upload/files/2022/06/uC7aYnj3ZHrnIfPmBXAH_07_00fe4c346a1424709d49873463c722a7_file.pdf) <https://azecm.ru/wp-content/uploads/2022/06/emilgled.pdf> <https://dawnintheworld.net/photodefiner-viewer-crack-download-2022/>